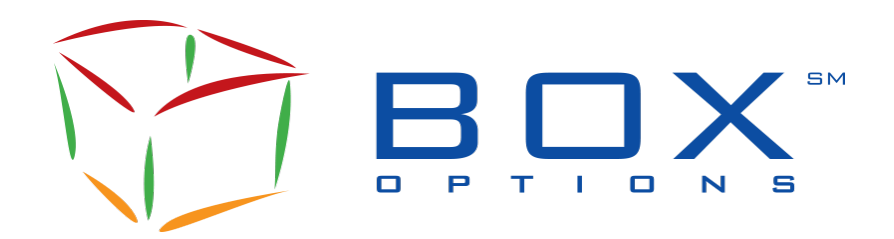

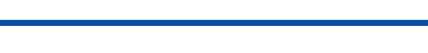

**Informational Circular 1C-2021-34** 

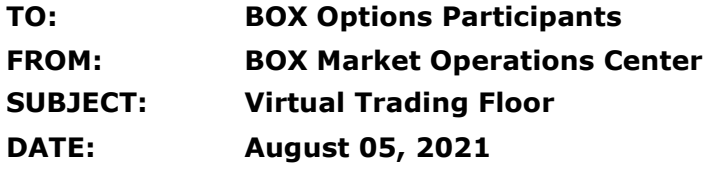

This notice is being issued to provide information regarding the BOX Virtual Trading Floor ("VTF") to be utilized if the BOX Trading Floor located at 141 W Jackson Blvd in Chicago, Illinois becomes inoperable.<sup>[1](#page-0-0)</sup> The procedures and requirements for access to the VTF environment appear below.

# **VTF Environment**

The VTF environment will be accessible by Floor Brokers and Floor Markets Makers with active Trading Floor permits, and certain respective personnel. The VTF will allow open outcry communication between market participants to execute orders in a substantially similar manner to open outcry trading. The VTF environment will require Floor Brokers to input all orders represented in open outcry on the VTF electronic blotter.

# **System Requirements for the BOX VTF**

- High-speed Internet Connection
	- $\circ$  Recommended 100.0 Mbps (up/down) for sending receiving 1080p video
- Headset Wired or Bluetooth
- Webcam or HD webcam built-in or USB plug-in
- Desktop PC or tablet requirements (dedicated to video collaboration)
	- o Supported Operating Systems:
		- Windows: 7, 8, 8.1, 10 (Home, Pro, Enterprise)
		- MacOS: 10.9 or later
		- o Supported Browsers:
			- Windows: Chrome 30+ (preferred), Windows IE 11+, Edge 12+, Firefox 27+<br>■ Mac: Chrome 30+ (preferred), Safari 7+, Firefox 27+
			- Mac: Chrome 30+ (preferred), Safari 7+, Firefox 27+
		- $\circ$  Processor: dual core 2Ghz or higher i3/i5/i7 or AMD equivalent
		- o RAM: 4Gb or higher

# **Access to the VTF Environment**

To gain access to the BOX VTF, Participants must:

<span id="page-0-0"></span><sup>&</sup>lt;sup>1</sup> See Securities Exchange Release Act No. 92555 (August 3, 2021) (Notice of Filing of Amendment No. 1 and Order Granting Accelerated Approval of a Proposed Rule Change, as Modified by Amendment No. 1, to Adopt BOX Rule 7670 to Establish a Virtual Trading Floor on BOX).

- 1. Request VTF Access from the BOX Market Operations Center ("MOC") at BO[XMOC@boxoptions.com.](mailto:MOC@boxoptions.com)
- 2. Once permissioned, go to vtf.boxoptions.com.
- 3. Login using account information provided by the MOC.

Once connected to the VTF, please refer to the **BOX VTF User Guide** for additional details regarding VTF functionality.

Access to the Virtual Trading Floor will be available between the hours of 8:00 am EST through 5:00 pm EST.

### **Testing**

BOX expects to hold a coordinated testing session in the near future, with testing dates to be disseminated in a future BOX Informational Circular.

### **Contact**

Please contact the Market Operations Center at (866) 768-8845 or by e-mail at [BOXMOC@boxoptions.com](mailto:BOXMOC@boxoptions.com) should you require additional information.